## FactSheet: Modul Suisse-Bilanz

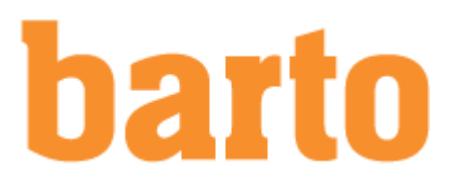

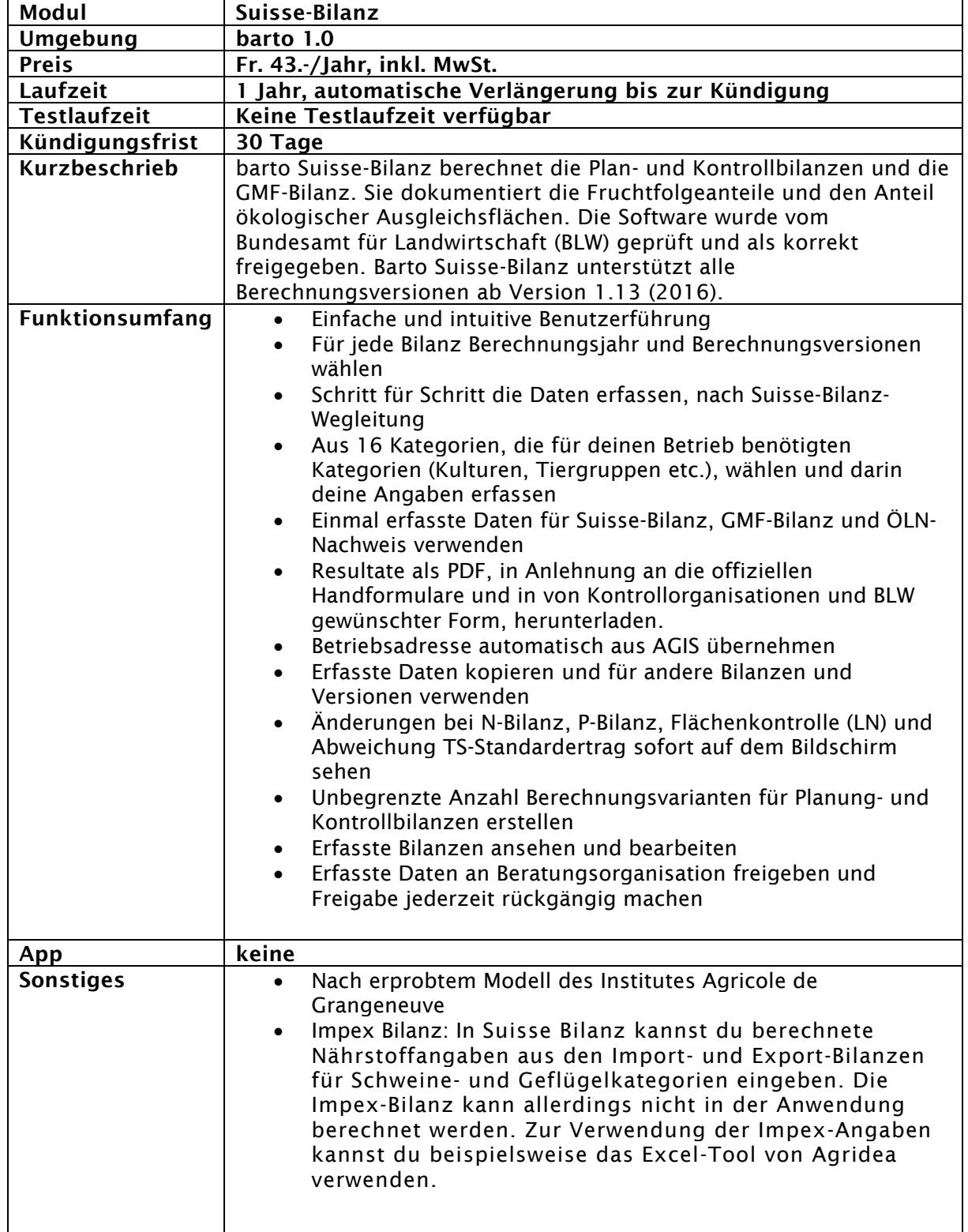